**7.** Триус Ю. В. Комп'ютерно-орієнтовані методичні системи навчання математики: Моногр. — Черкаси: Брама-Україна, 2005. — 400 с.

Олександр ДУДІН

### **СТВОРЕННЯ ПРОГРАМНОГО ЗАБЕЗПЕЧЕННЯ ДЛЯ ОПИСУ ТЕХНІЧНИХ ОБ'ЄКТІВ ЗА ДОПОМОГОЮ МАТЕМАТИЧНОГО ПАКЕТА MATHCAD**

*Математичні пакети MathCad, Maple, Mathematica, Matlab крім розвинутих засобів для чисельних, символьних обчислень та побудови графічного матеріалу, мають вбудовану мову програмування. Вона дозволяє використовувати складні розгалужені алгоритми із застосуванням циклів, які повертають математичний результат переважно у вигляді матриць. Дана можливість створює базу для побудови складних алгебро-логічних функцій, які широко застосовуються при моделюванні геометричних фігур, кінематики та динаміки об'єктів технічної системи.* 

На сучасному етапі виникає **проблема** переходу інженерних працівників на використання комп'ютерної техніки при проведенні складних математичних розрахунків. Особливий ефект даного заходу спостерігається серед працівників передпенсійного віку та молоді. У першому випадку реалізуються проекти, які внаслідок складної схеми обчислень не були здійснені, у другому — реалізуються певні чисельні методи в рішеннях, в яких традиційно застосовувалися спрощені приблизні обчислення.

Для даних цілей використовуються пакети таких математичних програм, як MathCad, Maple, Matlab, Derive, Mathematica.

Питання проведення навчального курсу з математичних програм розглядалися в наступних **літературних джерелах** [1–3], причому в більшості випадків одна або декілька математичних програм без порівняння їх між собою. Також в даній літературі в основному звернено увагу на безмодульне програмування, хоча розробники сучасних математичних пакетів динамічно розвивають інструментарії для модульного програмування.

**Мета** статті — проаналізувати існуючі математичні пакети та розглянути методики навчання основ використання даних пакетів прикладних програм (математичні ППП) студентів технічної (фізико-математичної) спеціальності, а також визначити особливості використання модульного програмування в математичних пакетах.

У [4] стверджується, що математичний пакет MathCad 8 є найзручнішим для нескладних розрахунків на комп'ютері. Використовується природна вхідна мова, де представлення математичних залежностей та інструменти його набору такого типу, як в Microsoft Equation, котрий широко використовується Microsoft Office. У пізніших версіях даного математичного пакета введено можливість створення розгалужених програмних алгоритмів із використанням циклів та програмних модулів, подібних до тих, що використовуються за допомогою таких мов програмування, як Delphi, Фортран, Бейсік і таке інше. Також передбачені алгебро-логічні функції, за допомогою яких у ППП MathCad наочно будуються складні геометричні моделі (рис. 1).

Математичний пакет Derive простіший у використанні, але вхідна мова представлення математичних залежностей більш заплутана і не має такого наочного представлення, як у MathCad.

Інші математичні пакети більш професійні, і відповідно, складніші у використанні. Даний фактор негативно впливає на перспективи використання таких пакетів. Встановлено, що прості у використанні програми користуються на порядок вищим попитом, ніж складні, багатофункціональні програми. Наприклад, Linux — дешева і складна операційна система, а Windows проста та набагато дорожча, але вона використовується на більшості комп'ютерів [5].

У вищих навчальних закладах існують кілька підходів до визначення місця математичних ППП на курсах, на яких використовуються комп'ютерні технології:

42 Наукові записки. Серія: Педагогіка. — 2008. — №7

$$
i = 1.. 1000 \t k := \frac{\pi}{500} \t a := 10 \t b := 2 \t k1 := 100 \t x_0 = a \cdot sin(k) \t z_0 = a \cdot kl
$$
  
\n
$$
x_i = if \left[ \frac{i}{2} = trunc\left(\frac{i}{2}\right), a \cdot sin\left[(i+1) \cdot k + \frac{\pi}{2} \cdot (i)\right] + x_{i-1}, b \cdot sin\left[(i+1) \cdot k + \frac{\pi}{2} \cdot (i)\right] + x_{i-1} \right]
$$
  
\n
$$
y_i = if \left[ \frac{i}{2} = trunc\left(\frac{i}{2}\right), a \cdot cos\left[(i+1) \cdot k + \frac{\pi}{2} \cdot (i)\right] + y_{i-1}, b \cdot cos\left[(i+1) \cdot k + \frac{\pi}{2} \cdot (i)\right] + y_{i-1} \right]
$$
  
\n
$$
z_i = if \left( \frac{i}{2} = trunc\left(\frac{i}{2}\right), a k1 + z_{i-1}, b \cdot kl + z_{i-1} \right)
$$

 $(x, y, z)$ 

#### **Рис. 1. Тримірна модель гвинтової поверхні**

### **за допомогою алгебро-логічної функції в ППП MathCad**

- опосередкований розгляд питань у передбачених програмою курсів курс «Комп'ютерна підготовка» ([1], курс «САПР ТП» технічного коледжу Тернопільського державного технічного університету для спеціальності «Обробка металів різанням»);
- вивчення математичних пакетів у межах окремих спецкурсів та спецпрактикумів [2];
- окремо виділений, затверджений у навчальних програмах курс [3].

Останній підхід реалізується, якщо підготовка майбутнього спеціаліста передбачає поглиблене знання з інформатики (наприклад, спеціальність «Педагогіка і методика середньої освіти. Інформатика»).

В останньому випадку курс з математичних ППП розглядається з двох частин:

- безмодульне програмування в математичних ППП [6];
- модульне програмування в математичних ППП.

Засоби модульного програмування в математичних пакетах активно розвиваються. Наприклад, версія MathCad 7 не має панелі програмування підпрограм-функцій, а версія Mathcad 13 даний засіб вже використовує.

Математичний пакет Matlab найбільш наближений до класичних мов програмування (Delphi, Basic), також використовує об'єктно-орієнтоване програмування, пакет візуального програмування SimuLink. Таким чином, ППП MathCad, Maple, Mathematica, Matlab поступово з кожною новою версією розвивають інструментарії модульного програмування, що значно спрощує використання складних розгалужених математичних алгоритмів при побудові складних дослідних моделей. Відповідно, виникла необхідність при вивченні можливостей математичних пакетів окремо розглядати питання модульного програмування.

У випадку, коли мови програмування студентом ще не засвоєні (зокрема Си ++, Delphi, Basic і т. ін.), то математичний пакет Matlab (або Mathcad) дає основні поняття алгоритмів су-

Наукові записки. Серія: Педагогіка. — 2008. — №7 43

часних мов програмування, що широко використовуються для обчислень складних імітаційних моделей через використання набору команд, які мають подібний зміст в різних мовах програмування (табл. 1).

*Таблиця 1* 

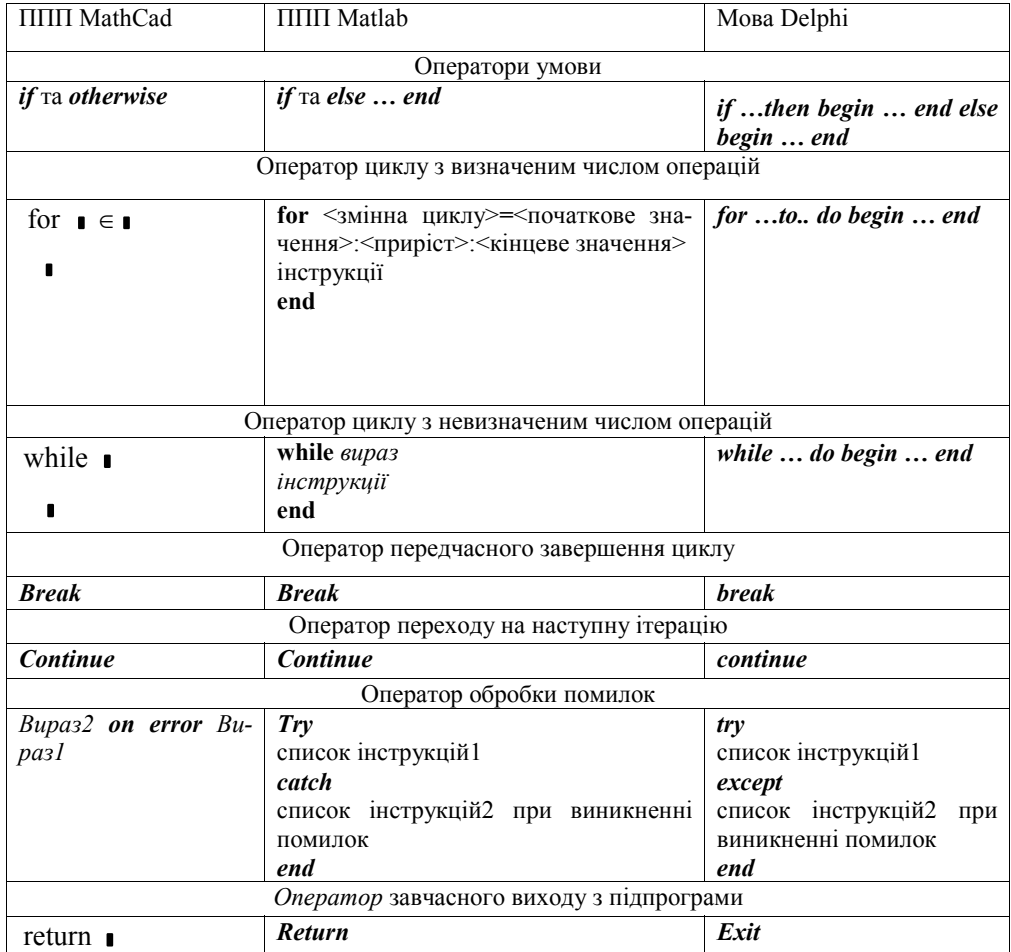

*Оператори програмування*

Для кращого поетапного засвоєння курсу «Математичні ППП» його зміст поділено на окремі логічні завершені частини — змістовні модулі (табл. 2).

Кожен модуль містить опис теоретичних питань, які повинні засвоїти студенти, та лабораторних робіт, метою виконання яких є систематизація знань та формування відповідних умінь (табл. 3).

У такому випадку, для глибшого засвоєння математичних пакетів, необхідно вводити спецкурс із основ програмування або спецпрактикум, самостійну роботу. Доцільно, щоб студенти одночасно із вивченням даних програмних пакетів проходили або пройшли курс із вивчення класичних мов програмування (Pascal, Delphi, Fortran, Basic, Cи++).

44 Наукові записки. Серія: Педагогіка. — 2008. — №7

## *Таблиця 2*

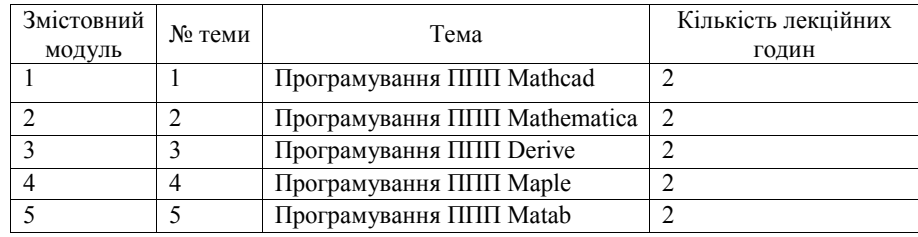

*Перелік змістовних модулів «Математичні пакети прикладних програм»* 

Лекційний матеріал студентам дається до проведення лабораторних робіт (на початку семестру), де робиться огляд можливостей математичних пакетів для їх практичного застосування в майбутній професії студента, описуються переваги та недоліки різних комп'ютерних прикладних програм [4].

*Таблиця 3* 

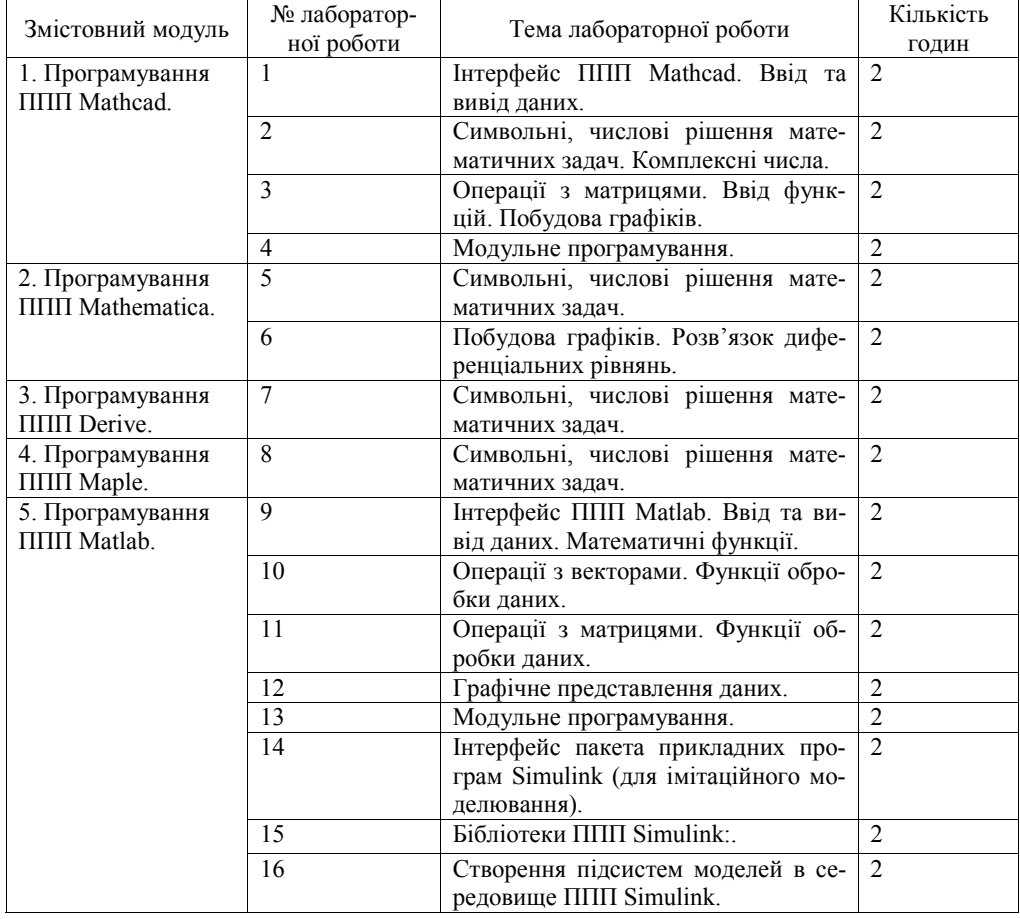

*Перелік змістовних модулів «Математичні пакети прикладних програм»* 

Наукові записки. Серія: Педагогіка. — 2008. — №7 45 Перед початком лабораторної роботи студент повинен: знати і виконати усі вимоги та правила з техніки безпеки при роботі в комп'ютерному класі; підготувати для заповнення звіт лабораторної роботи (титульна сторінка, тема, мета, теоретична частина та шаблон ходу роботи); вивчити теоретичний матеріал і вміти його самостійно викласти; отримати допуск до виконання робіт від викладача. При закінченні лабораторної роботи: студент прибирає робоче місце; здає звіт по роботі та захищає її. Звіт складається із: а) титульної сторінки та вступу, де вказується тема, мета роботи, обладнання та інструменти, інструкції; б) теоретичної частини (описуються об'єкти, методи, властивості, змінні, які планується використати; даються відповіді на теоретичні питання для контролю); в) описується хід роботи (вказується порядок та результати виконання (скріни, таблиці, роздруківка результатів і т. ін.); змісту коду написаних програм (необхідно робити коментарі пояснень коду); г) висновків; д) електронної документації та програм на електронному носії інформації [7].

Курс закінчується виконанням індивідуальної (самостійної) роботи згідно з рекомендаціями [8], де студент відповіно свого варіанту отримує комплексне завдання, яке вимагає від нього знань і вмінь з математики та програмування. Дану роботу виконують за допомогою різних математичних пакетів для того, щоб майбутній фахівець порівняв їх і зробив особисті висновки.

Лабораторні роботи, присвячені математичним ППП, дають наочний аналіз технічних рішень, що складає практичну цінність для майбутніх науковців, вчителів математики та фізики, інженерно-технічних працівників.

**Висновки.** Розроблений 42-годинний курс призначений для студентів технічної (фізикоматематичної) спеціальності, але його окремі елементи можуть використовуватися у складі спеціальних курсів для студентів економічного напрямку, а також для самостійного вивчення в плані використання математичних пакетів прикладних програм у наукових дослідженнях.

Рекомендується:

- в перспективі звертати більшу увагу на елементи модульного програмування, які динамічно впроваджуються розробниками математичних програм;
- щоб студенти одночасно із вивченням даних програмних пакетів проходили або пройшли курс із вивчення класичних мов програмування (Pascal, Delphi, Fortran, Basic,  $Cu++$ ).

### **ЛІТЕРАТУРА**

- **1.** Глинський Я. М. Практикум з інформатики. Львів: СПД «Глинський», 2008. 296 с.
- **2.** Дьяконов В. П. Компьютер для студентов. СПб: Питер, 2001. 592 с.
- **3.** Шанайда В. В. Пакет MathCad в інженерних розрахунках. Тернопіль: Видавництво ТДТУ,  $2001 - 163$  с.
- **4.** Рыжиков Ю. И. Решение научно-технических задач на персональном компьютере. Спб.: Корона,  $2000 - 272$  c.
- **5.** Флёнов М. Е. Библия Delphi. СПб.: БХВ Петербург, 2004. 880 с.
- **6.** Войскобойников Ю. Е., Очков В. Ф. Программирование и решение задач в пакете MathCad: Учеб. пособие. — Новосибирск: НГАСУ, 2002. — 136 с.
- **7.** Арыдин В. М., Атанов Г. А. Учебная деятельность студентов. Донецк: ЕАИ-пресс, 2000. 80 с.
- **8.** Методичні вказівки до виконання лабораторних робіт з дисципліни «Основи САПР» в пакетах MathCad і P-CAD / Оробчук Б. Я. — Тернопіль: ТДТУ, 2000. — 80 с.

Тетяна ГАЛАЙ, Іванна ОЗАРКО

# **ВИКОРИСТАННЯ ІНТЕРНЕТУ ПРИ ВИВЧЕННІ АНГЛІЙСЬКОЇ МОВИ У ВНЗ**

*У статті розглядаються методи використання інформаційних технологій при вивченні іноземної мови зокрема англійської у ВНЗ. Особлива увага приділяється ролі Інтернету у формуванні навичок та умінь читання, письма, говоріння та сприйняття іноземної мови на слух.* 

У зв'язку з інтеграцією України у світове співтовариство та розвитком міжнародних відносин, все більший інтерес проявляється до зростання ролі іноземної мови в діяльності випускників вищих навчальних закладів. Основним завданням професійної освіти стає підготовка кваліфікованого працівника належного рівня, компетентного фахівця, додатково ефективно працювати за спеціальністю на рівні світових стандартів. Випускник ВТНЗ має бути спроможний скласти конкуренцію спеціалістам за кордоном. Разом із зростанням попиту на фахівців з іно-

46 Наукові записки. Серія: Педагогіка. — 2008. — №7